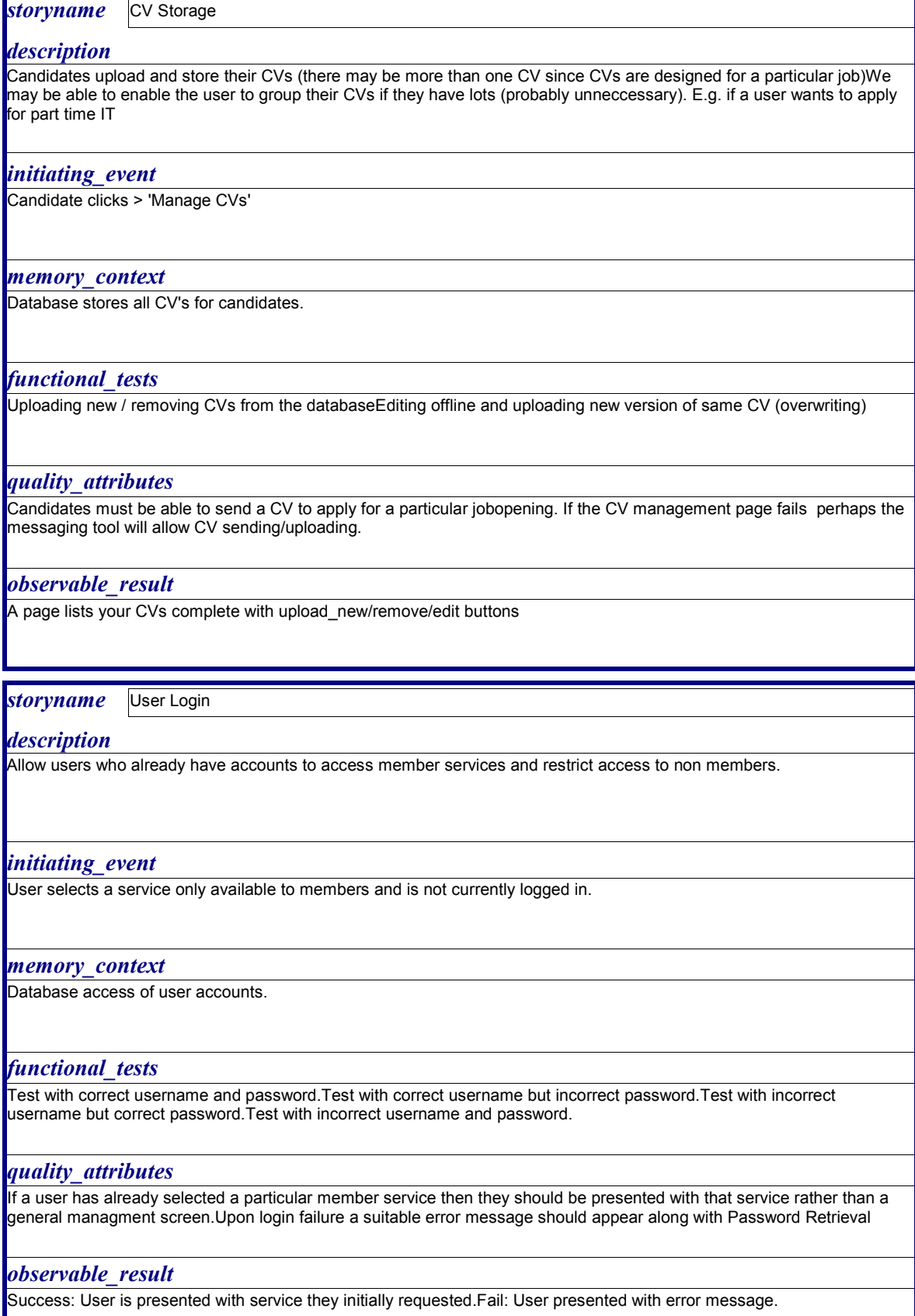

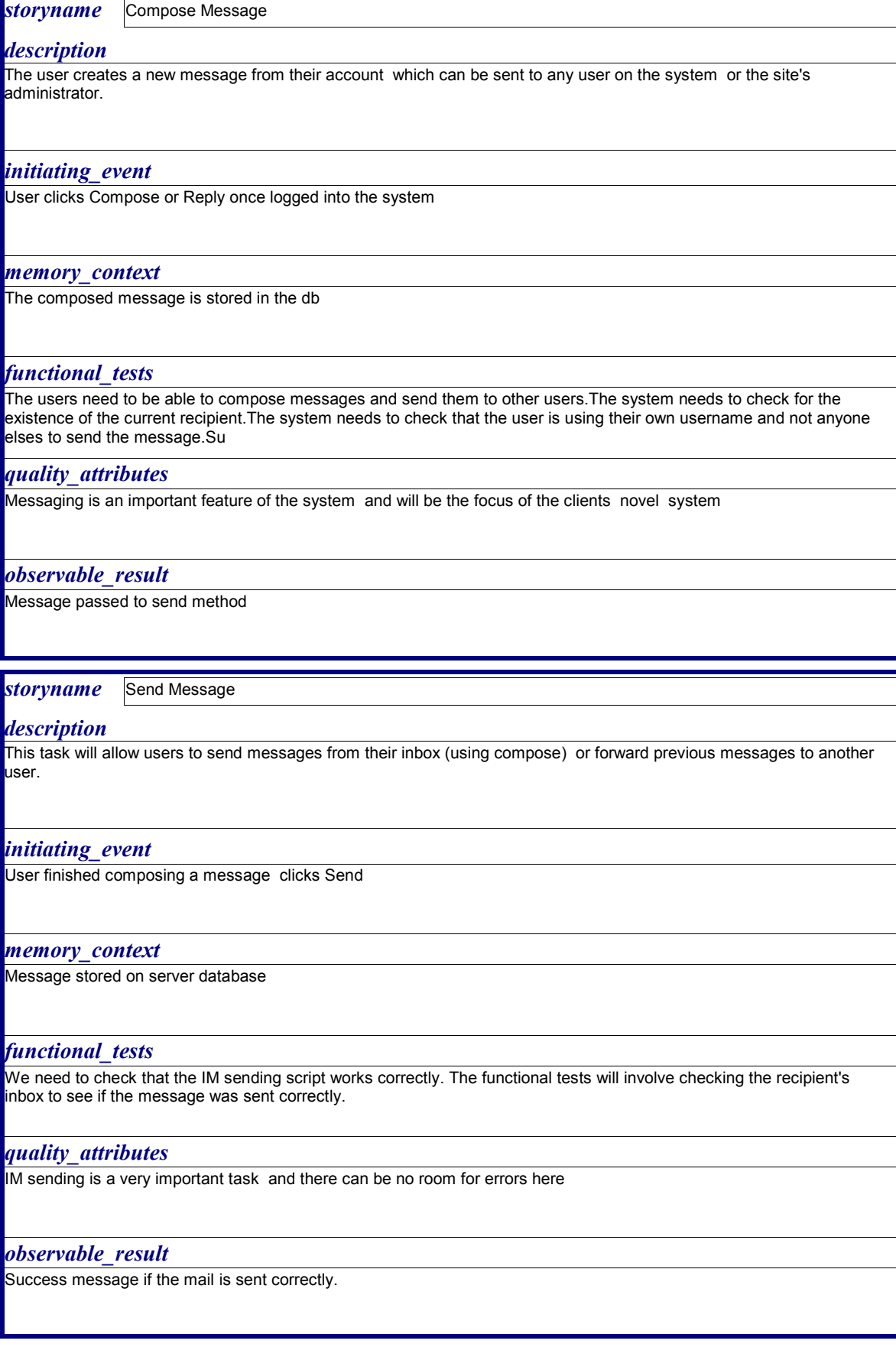

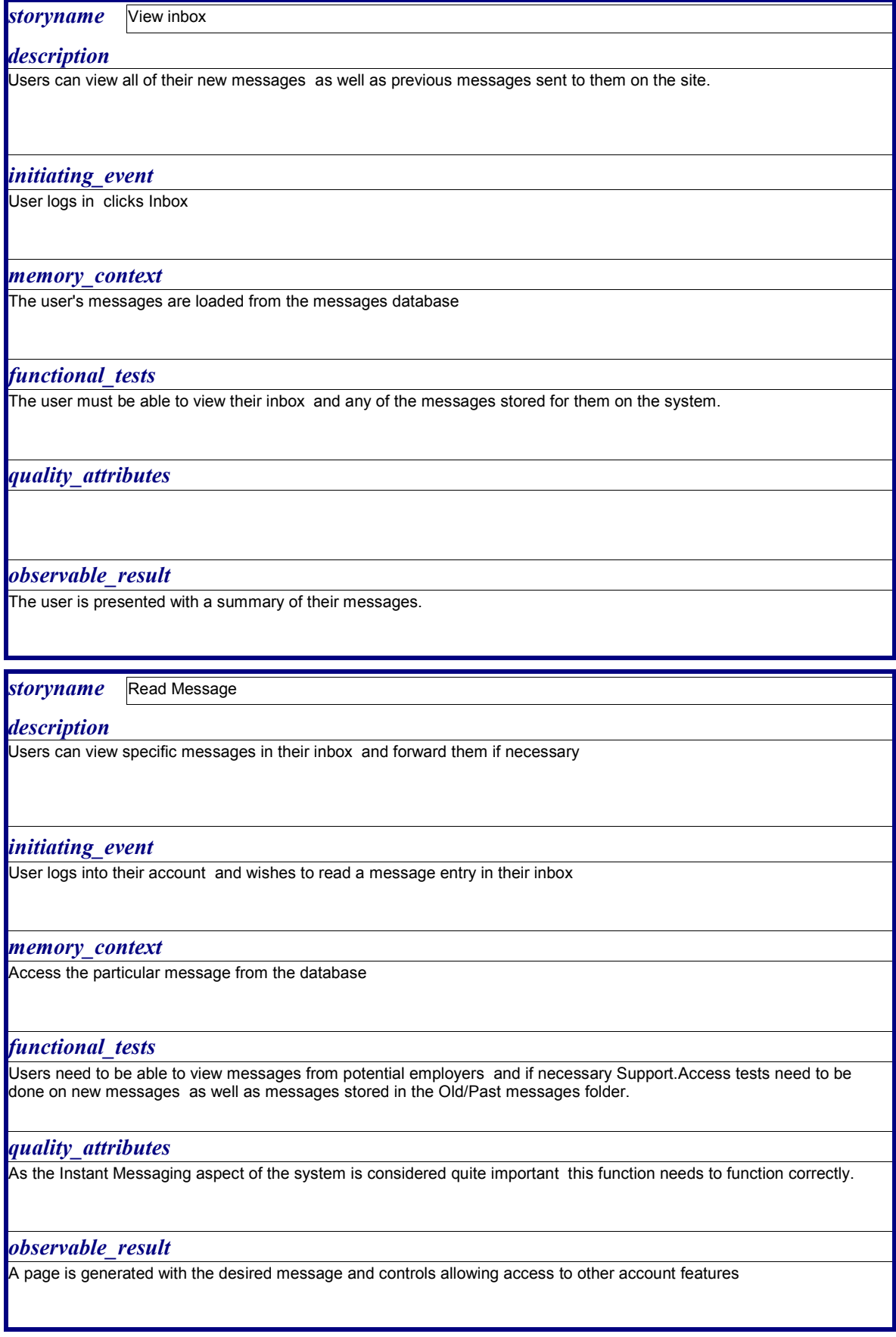

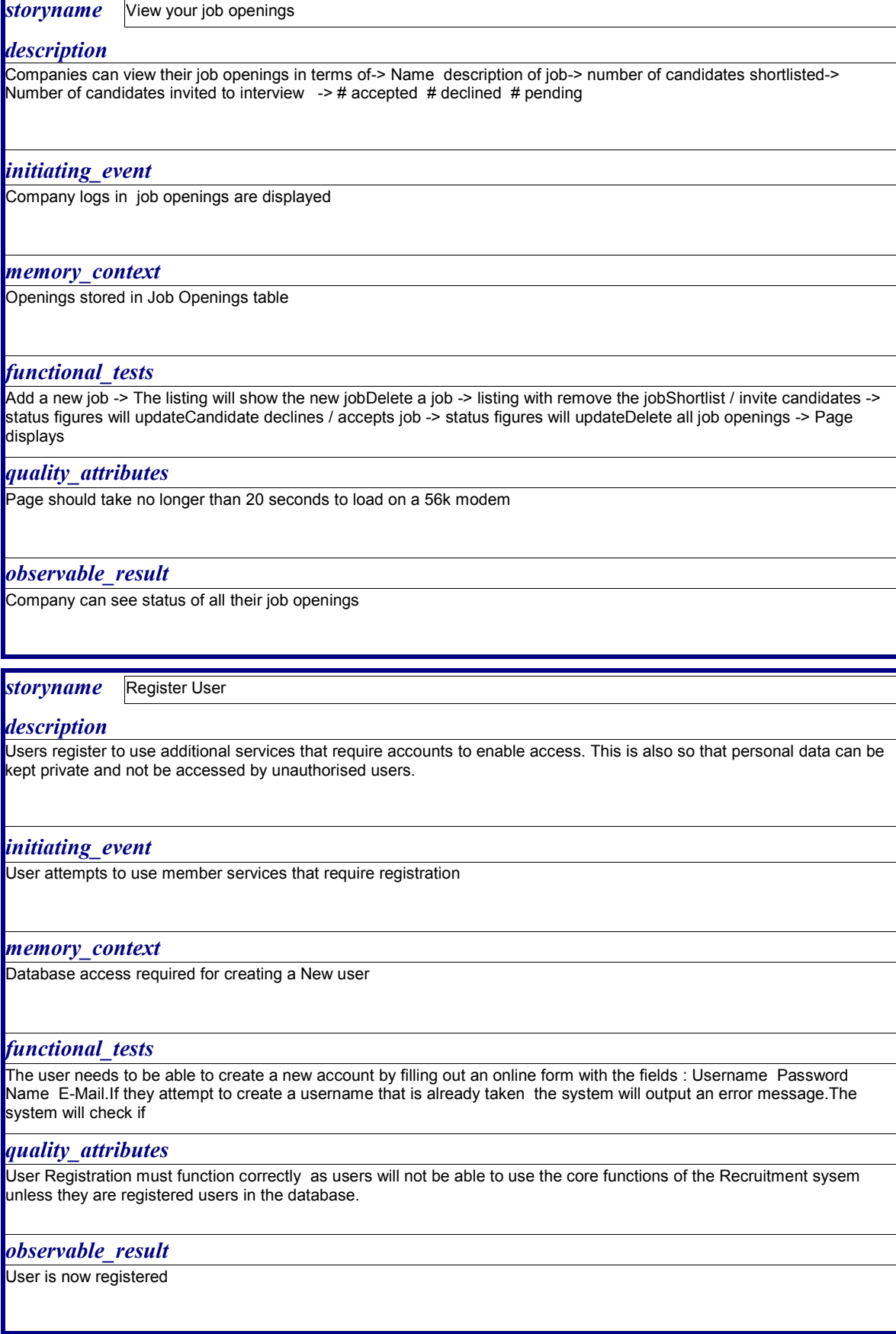

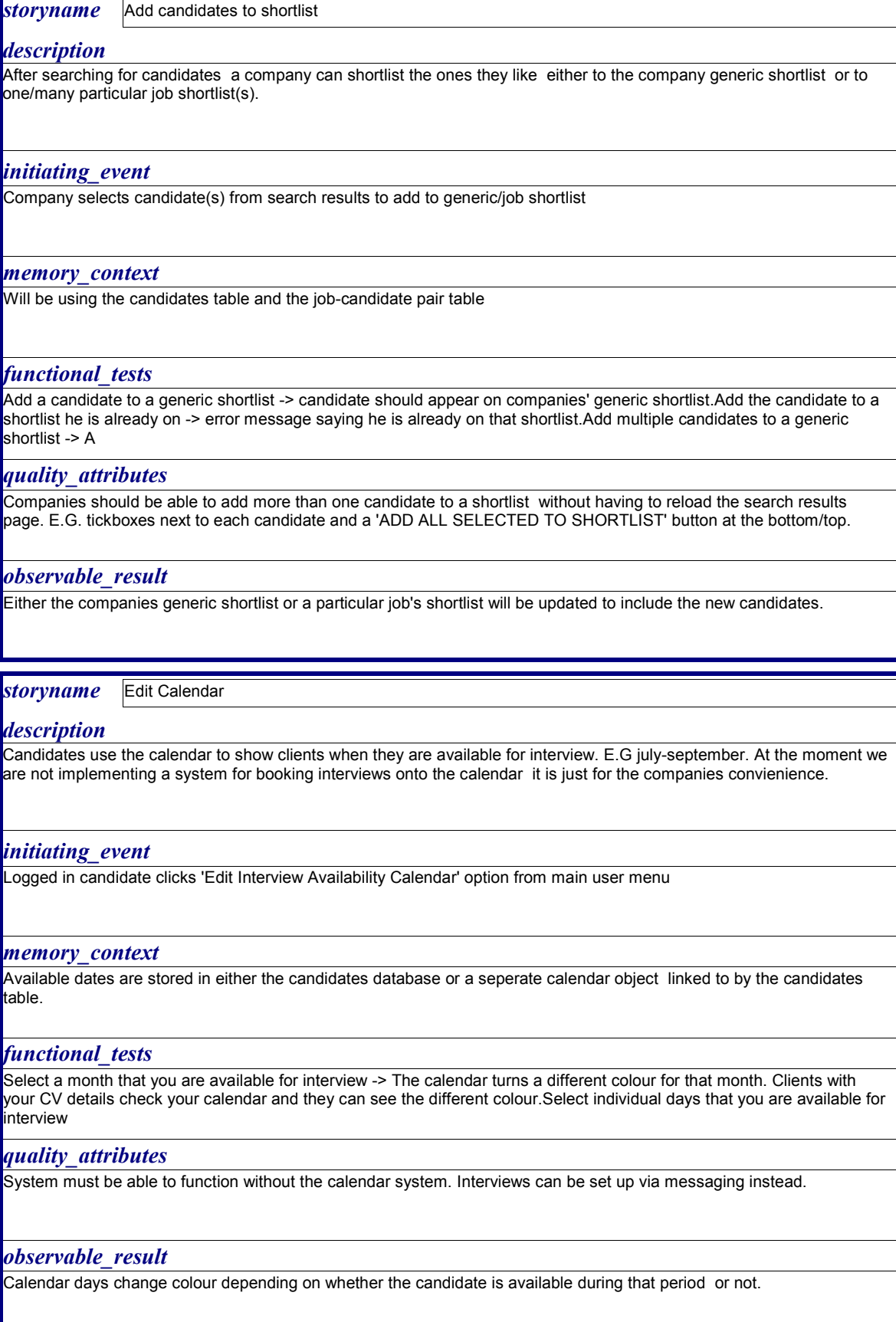

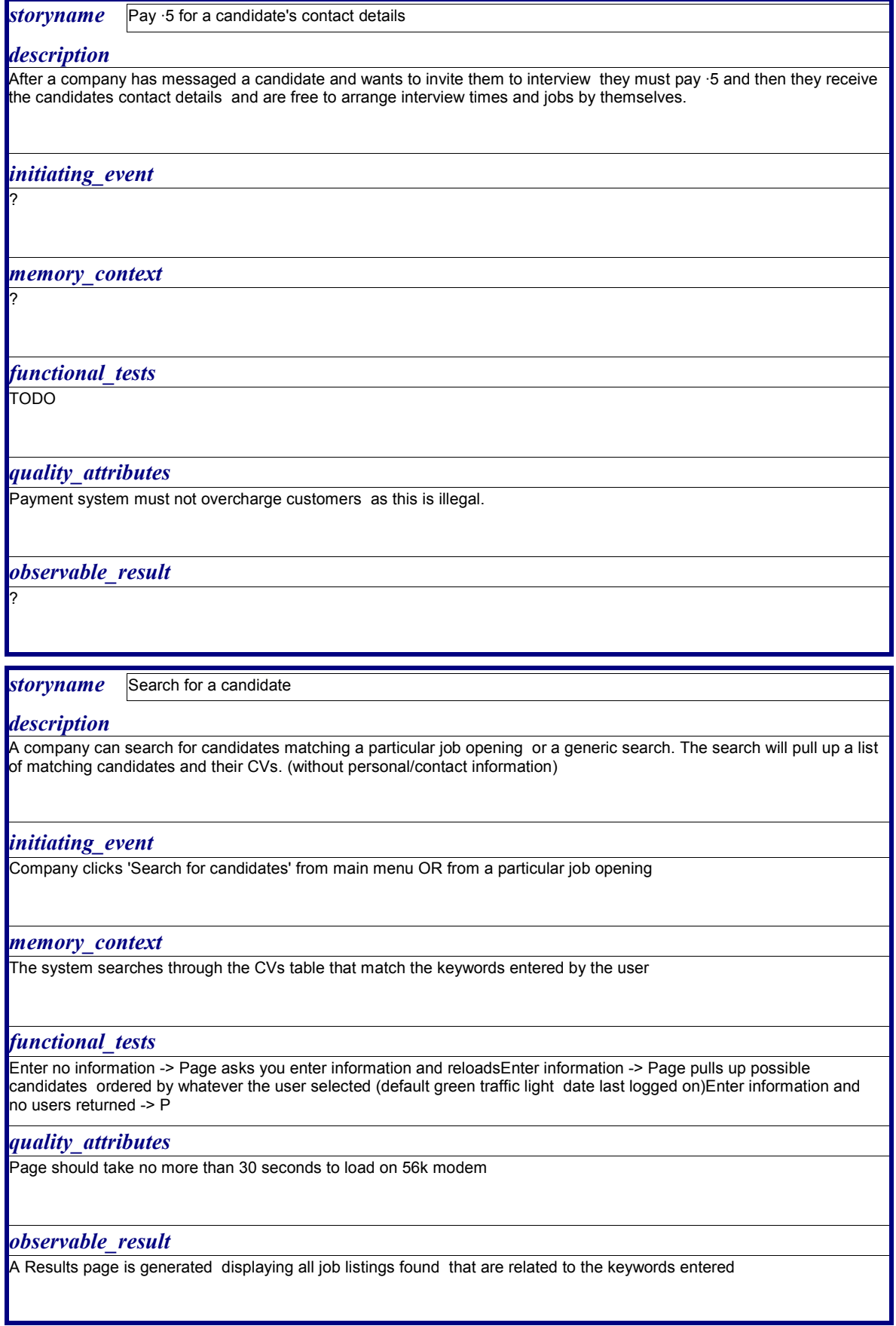

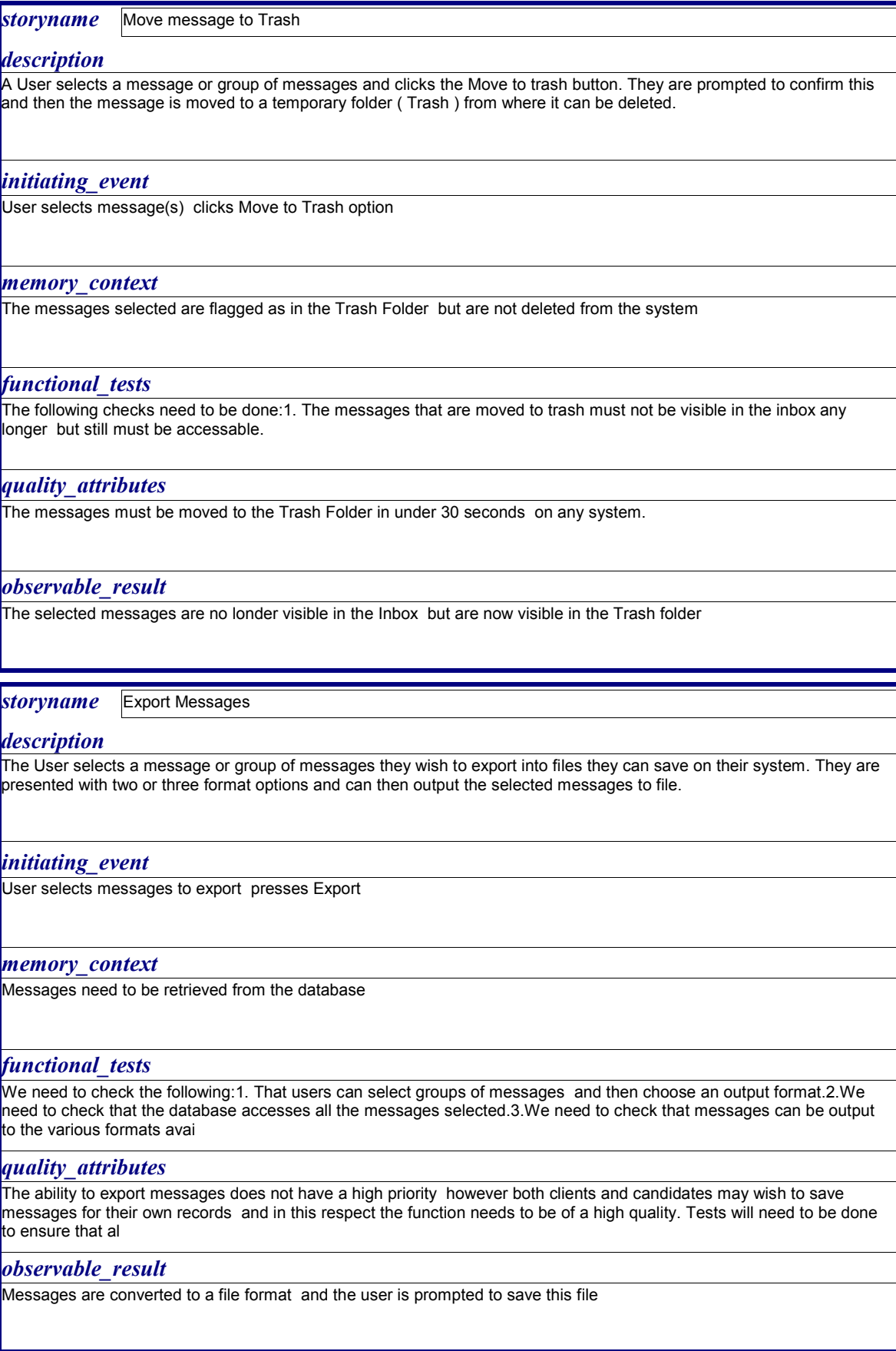

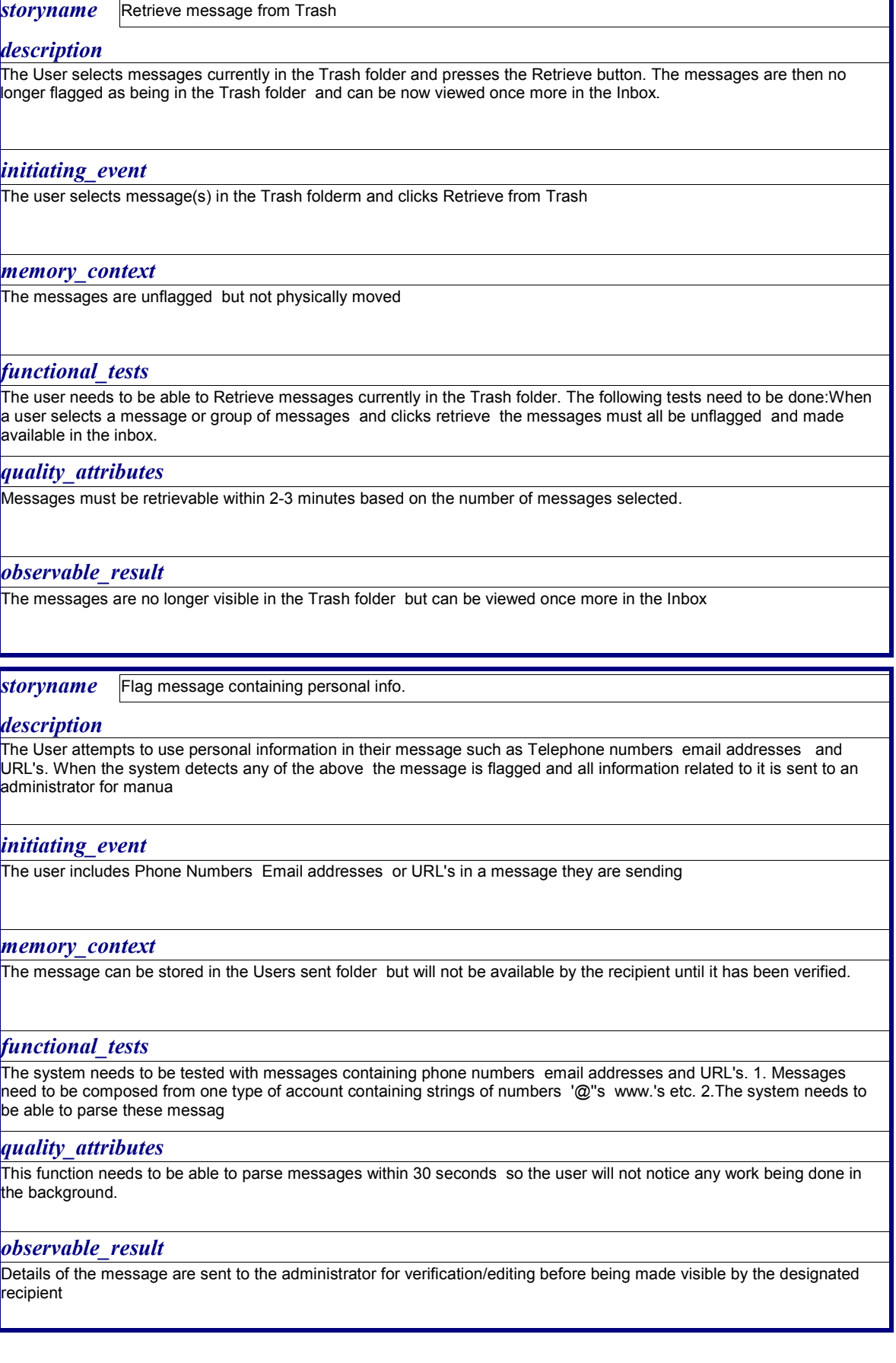

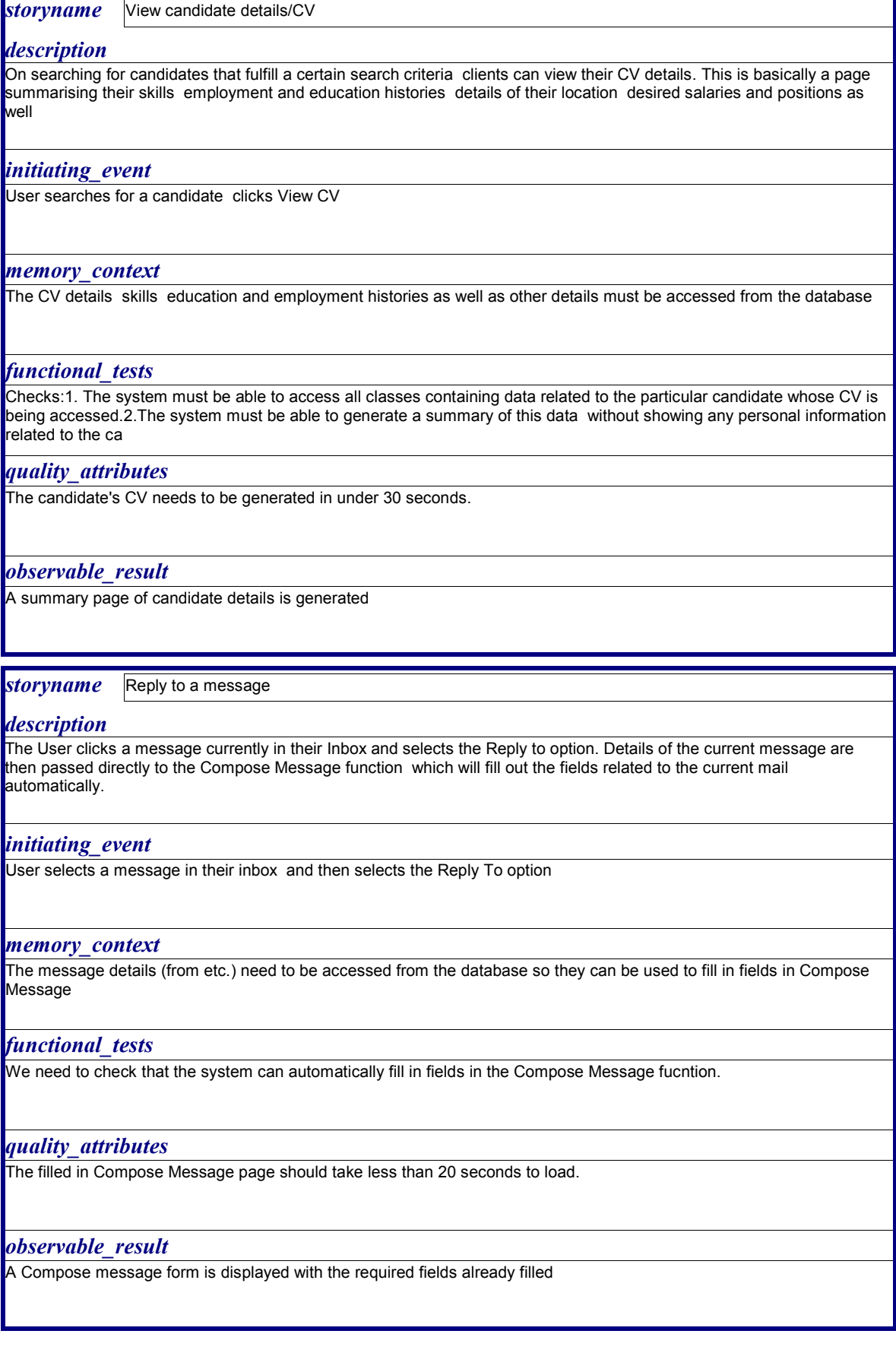

<u>ات</u>

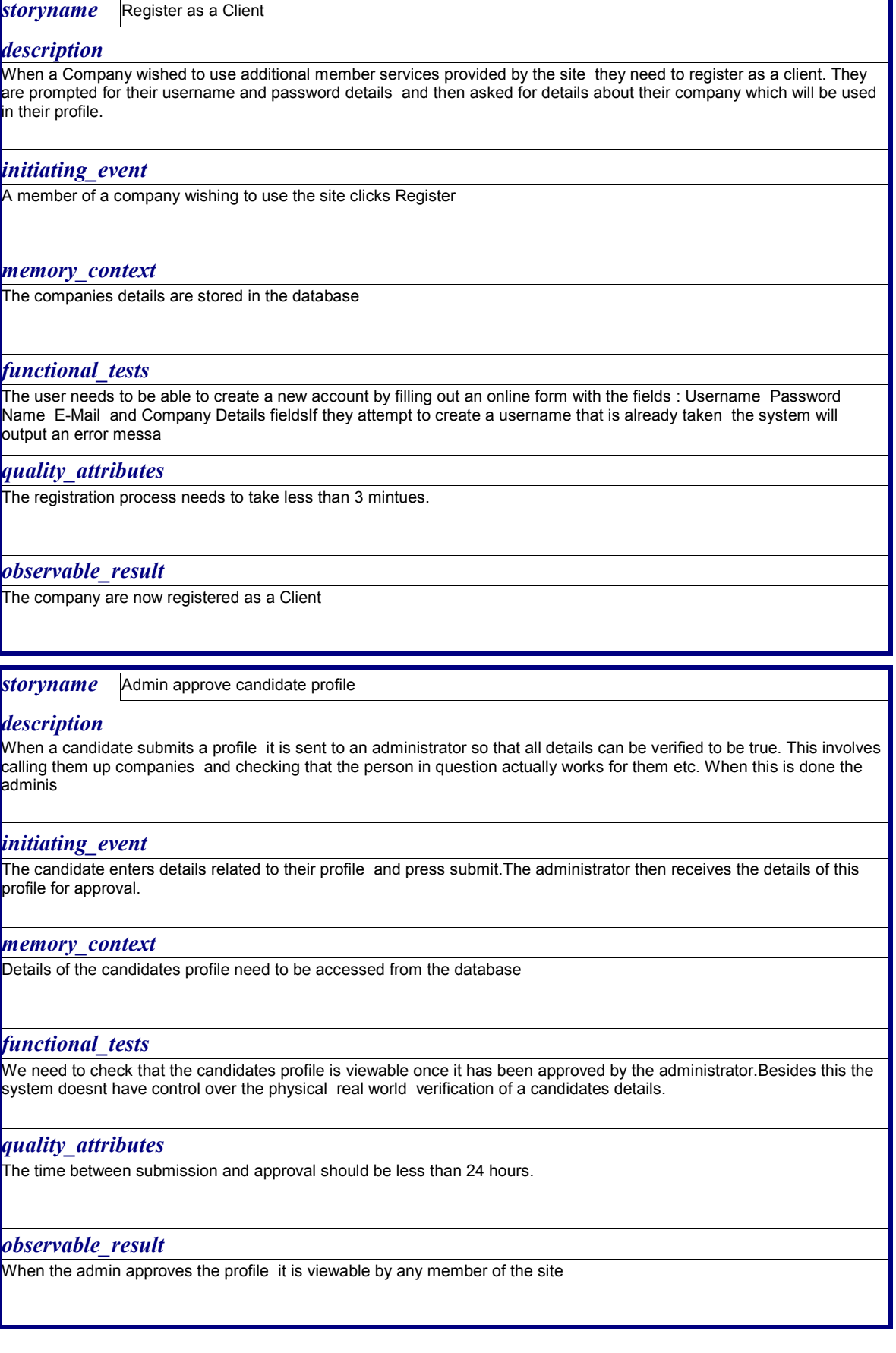

 $\overline{\phantom{0}}$ 

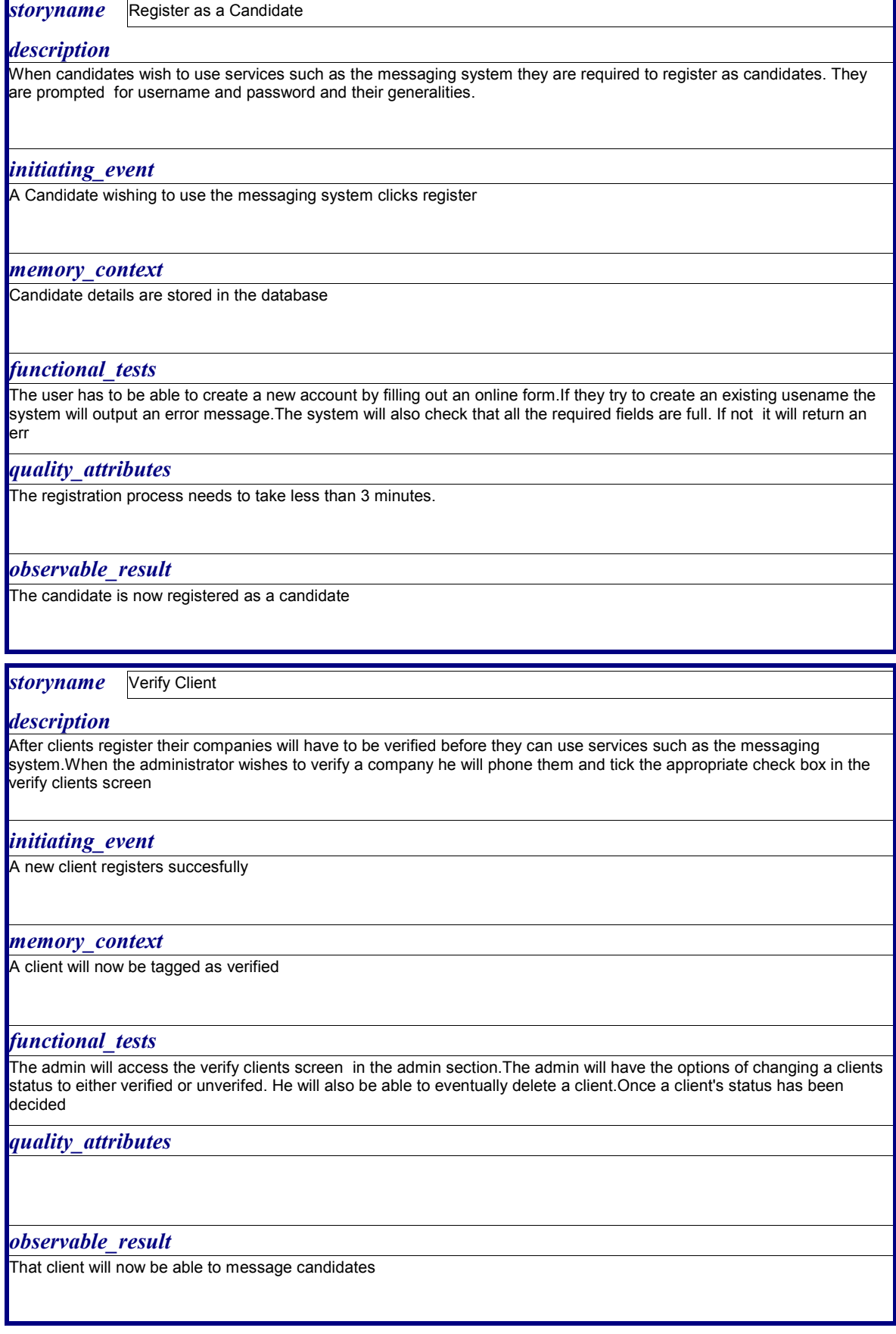

 $\overline{\phantom{0}}$ 

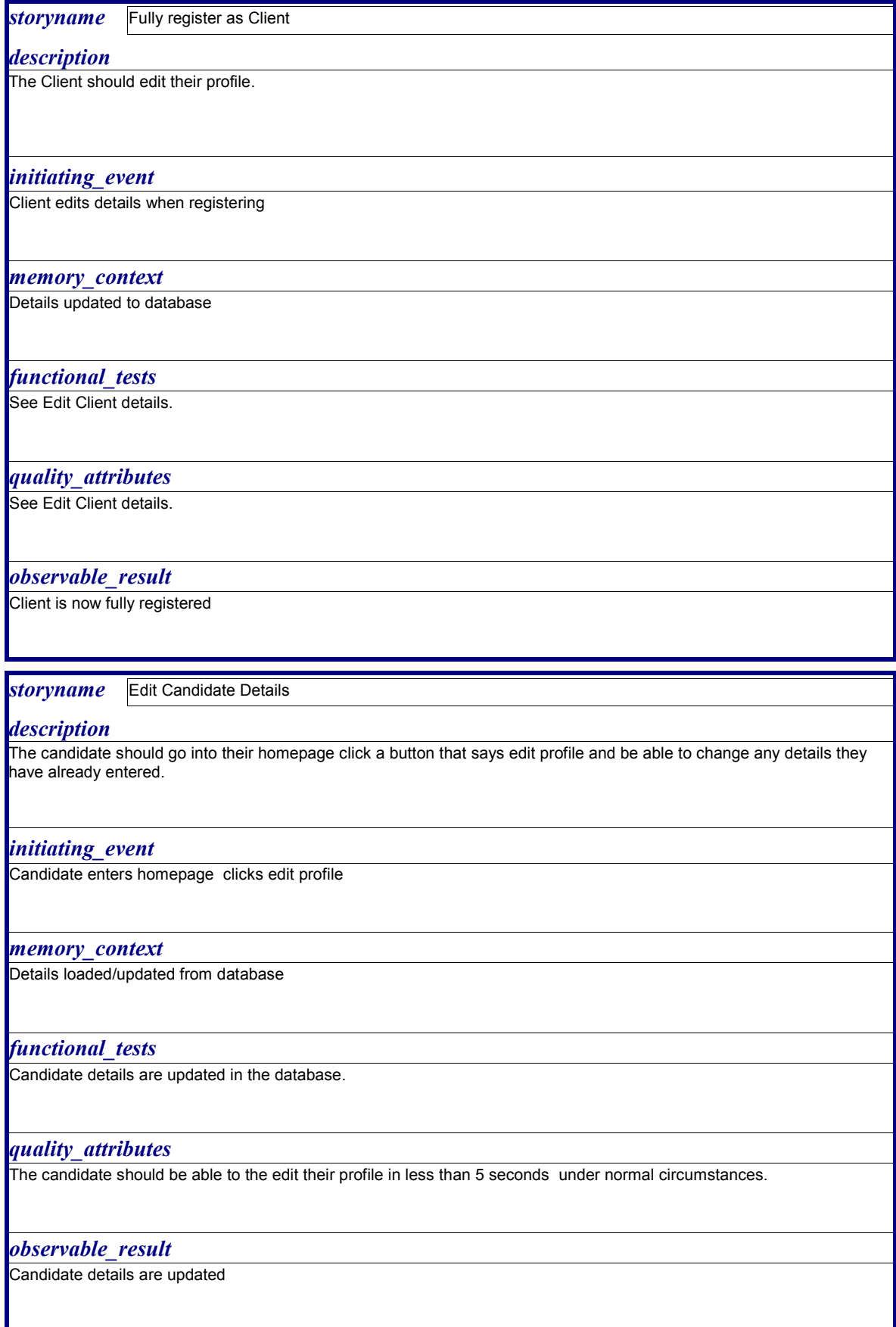

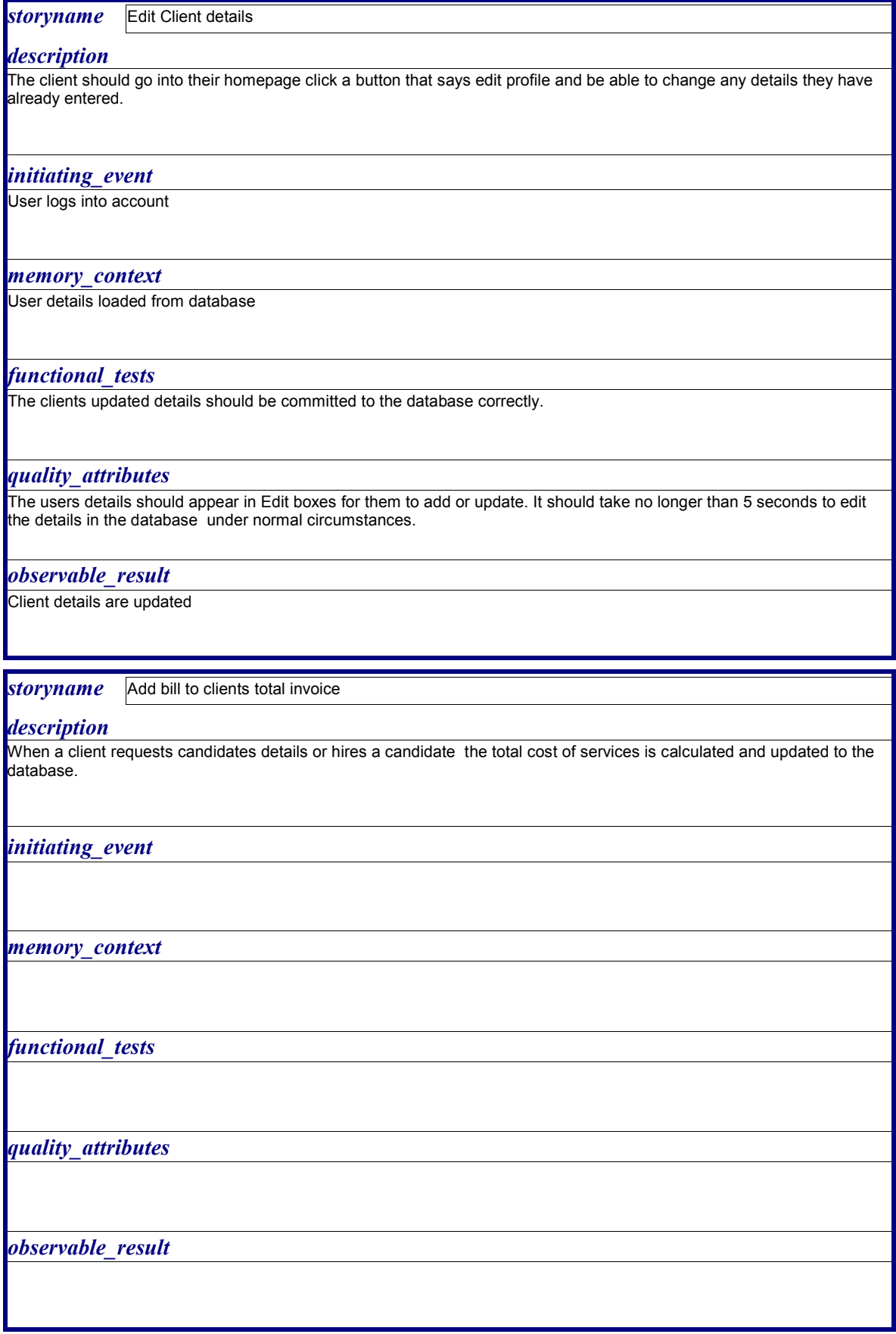

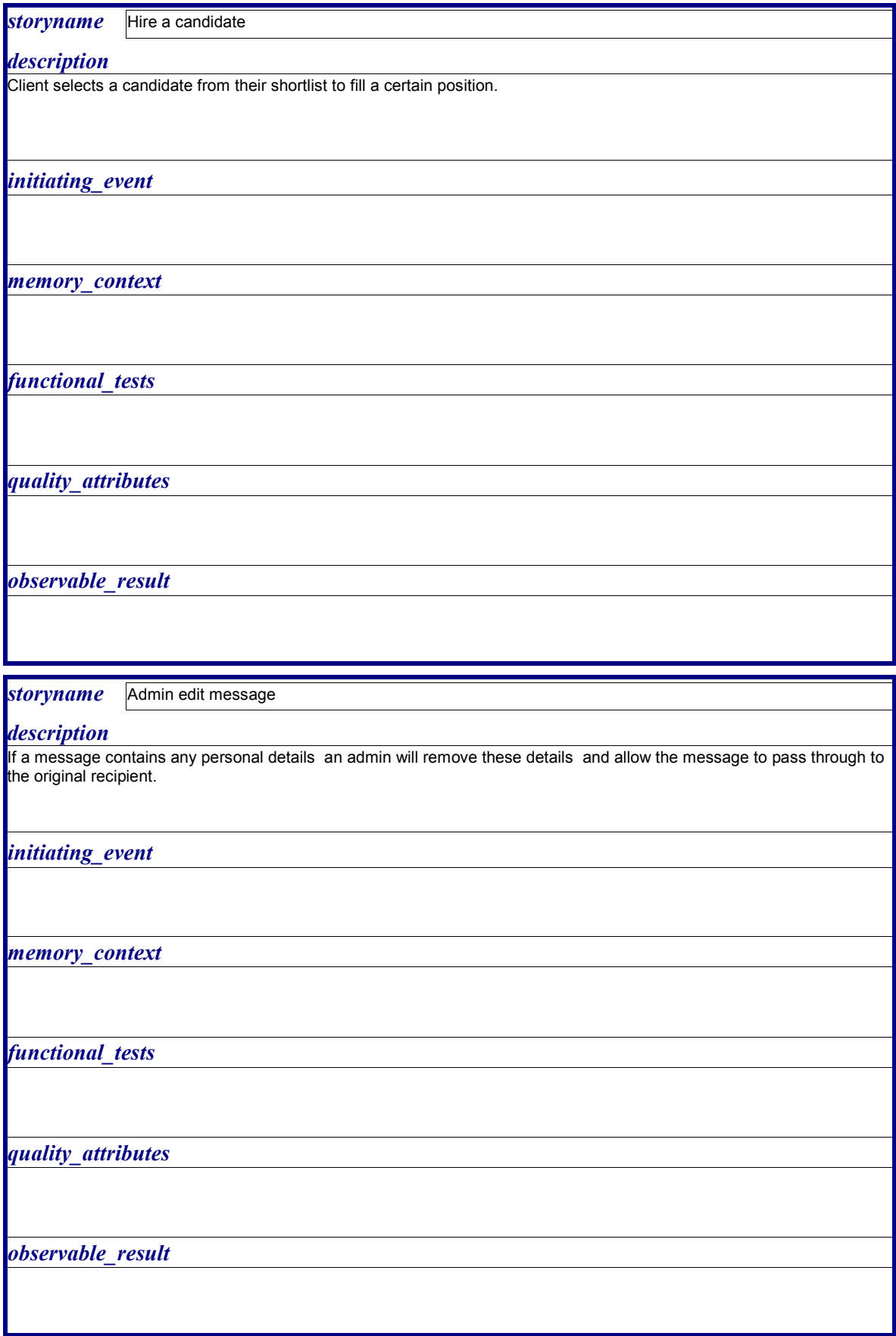

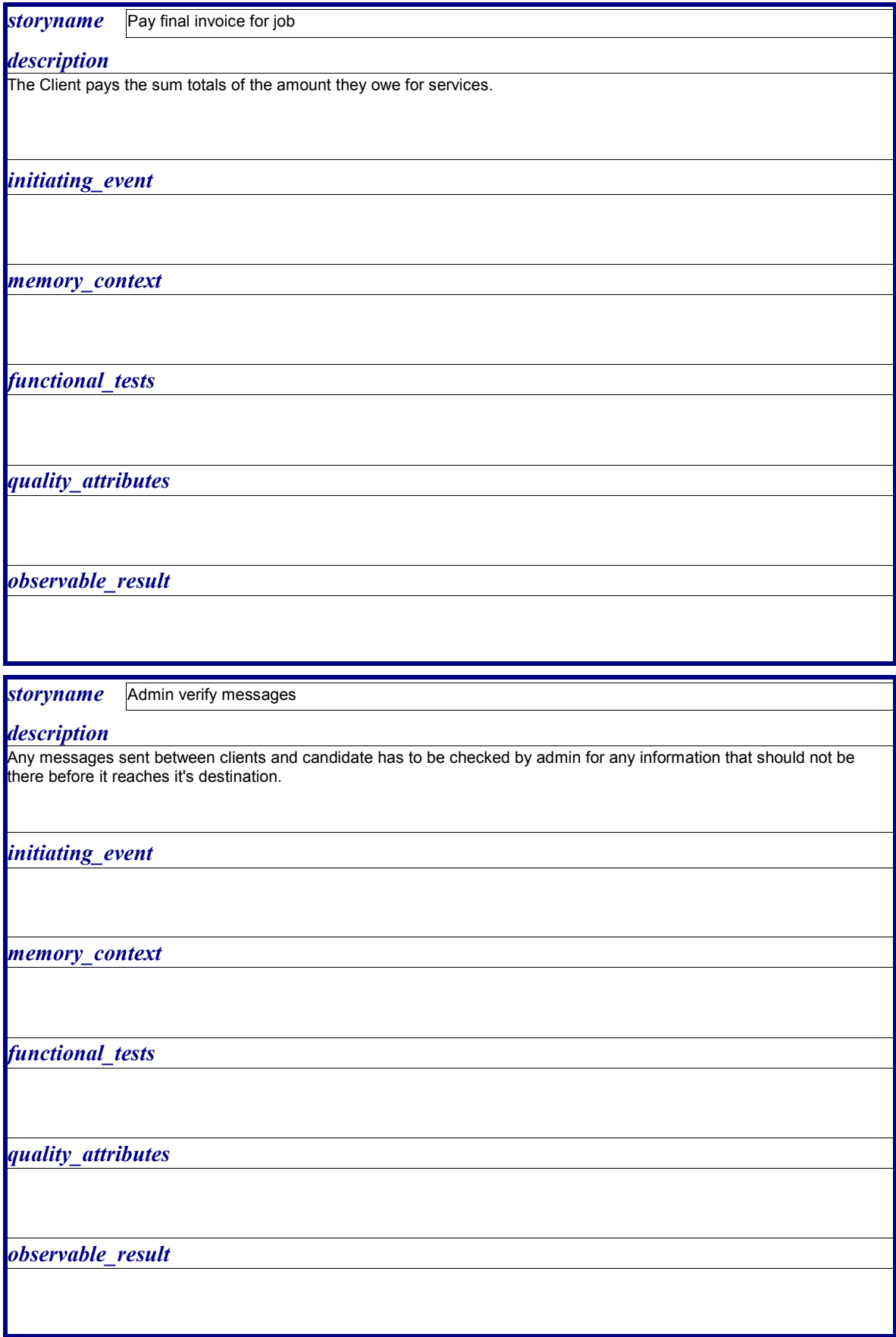

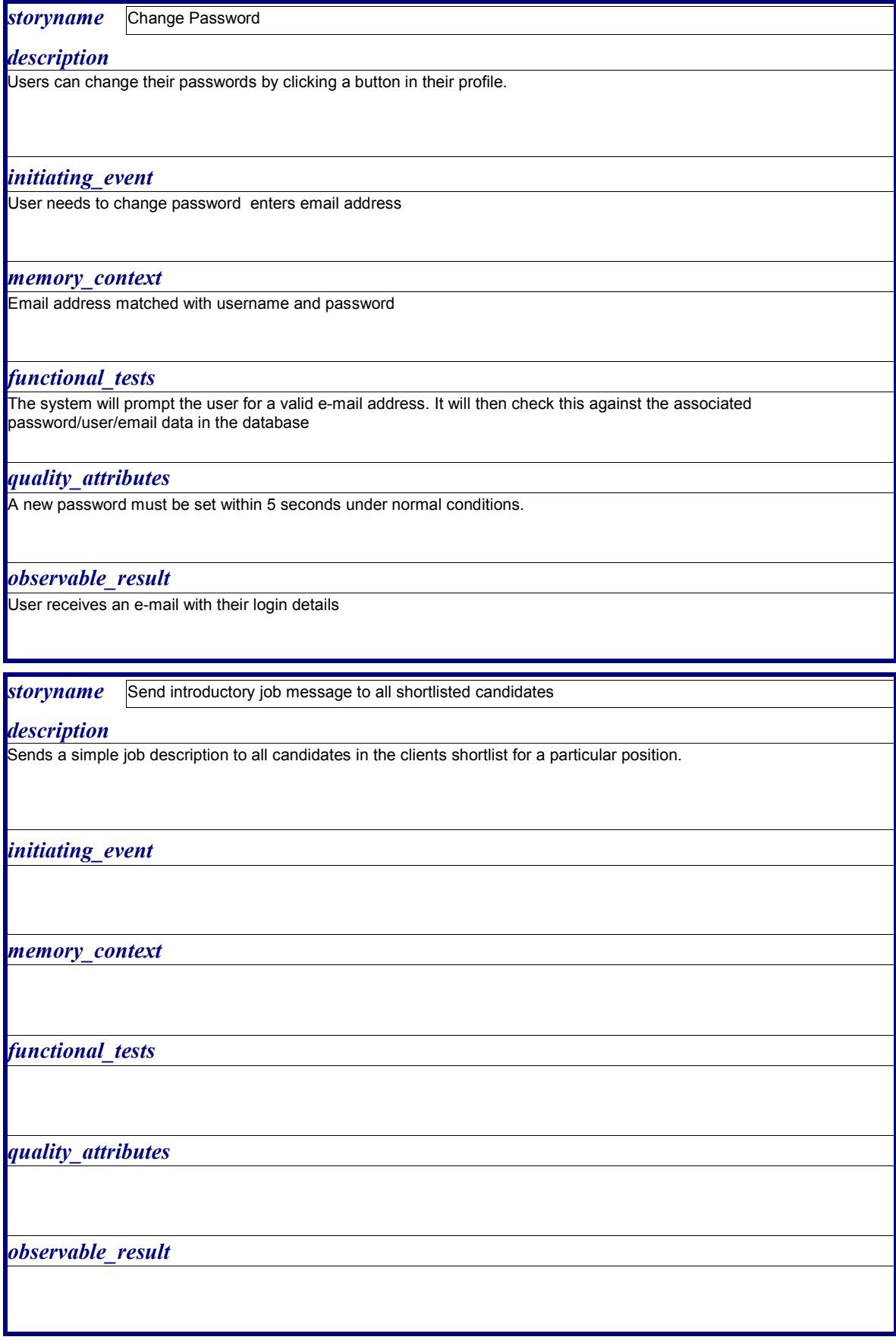

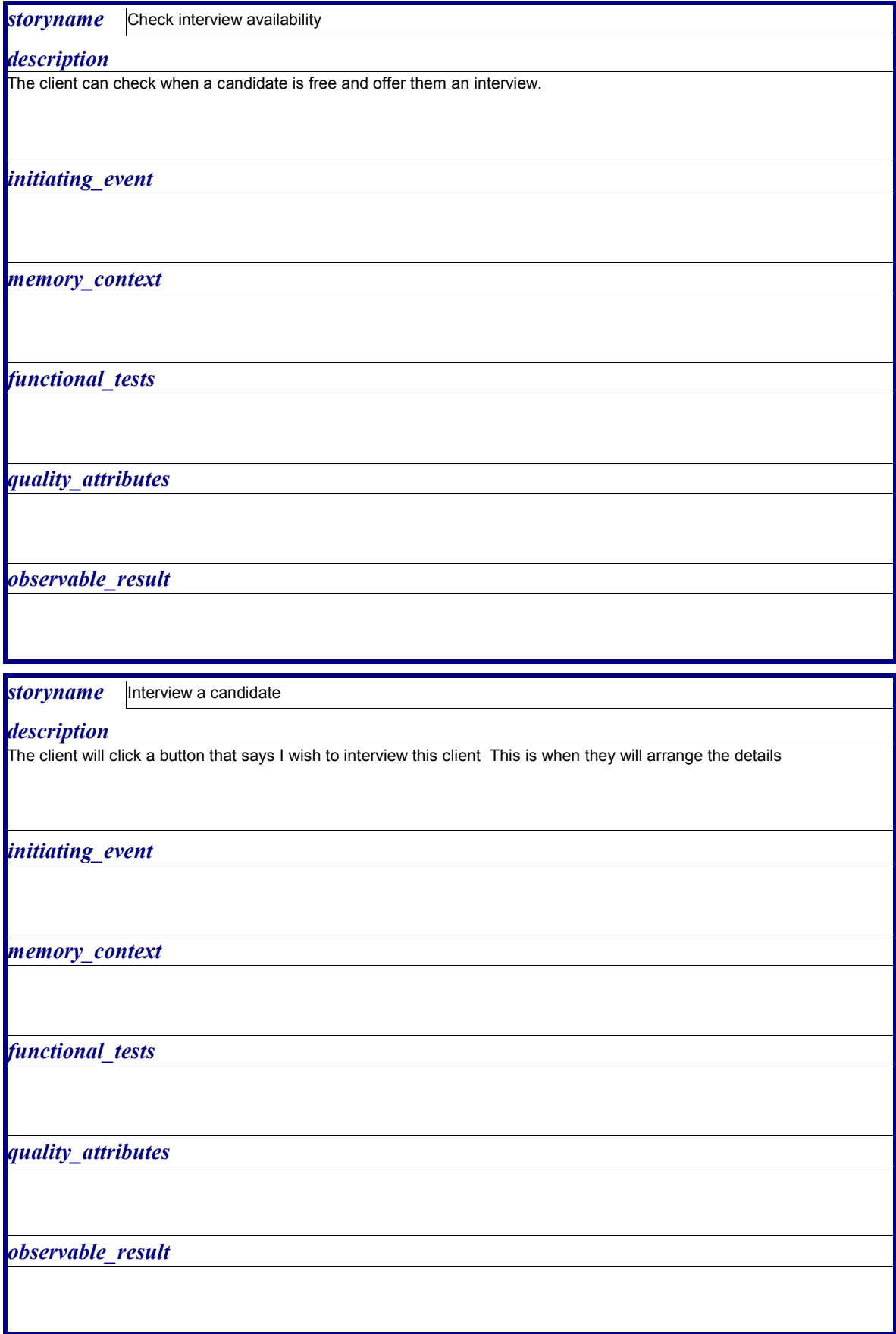

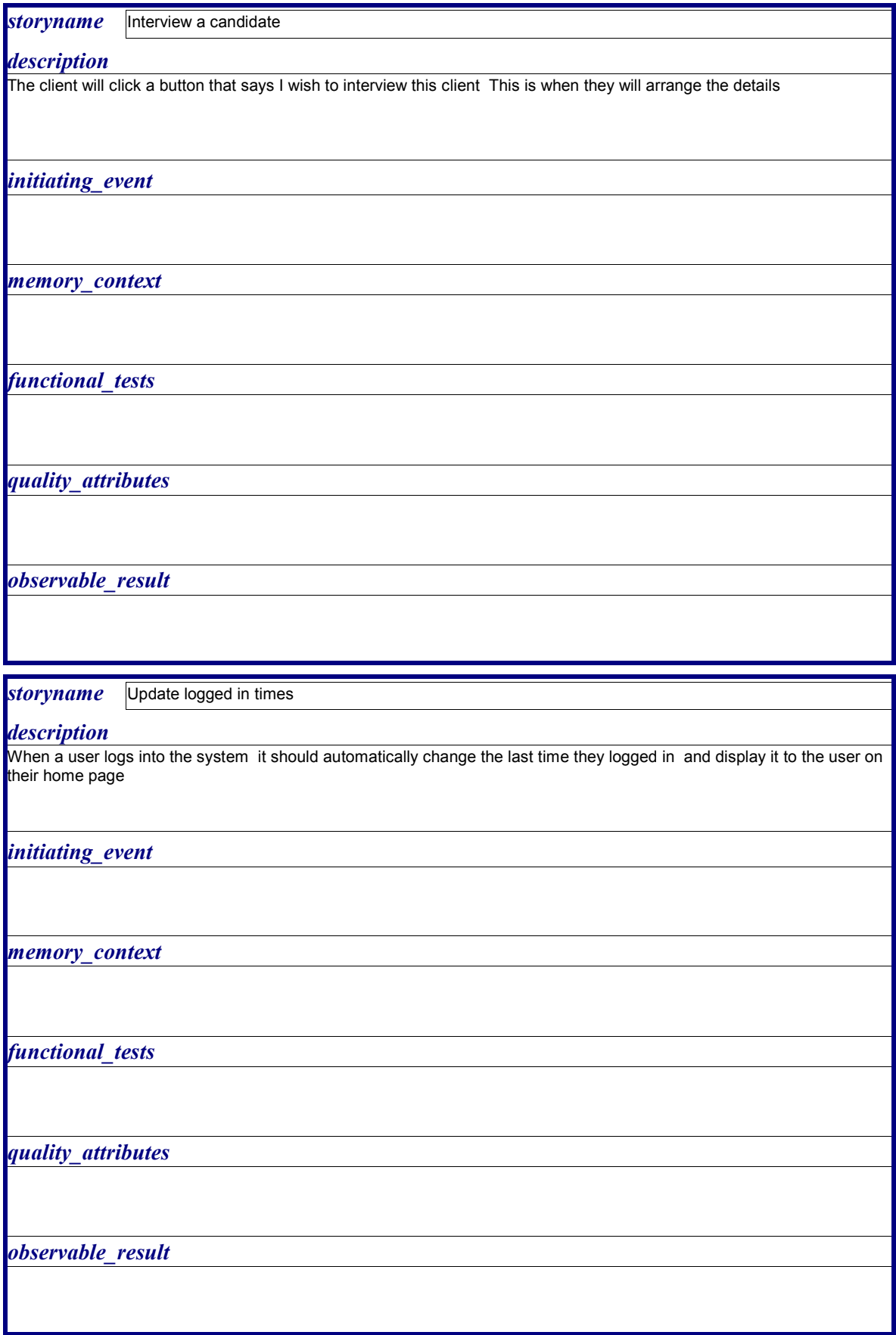

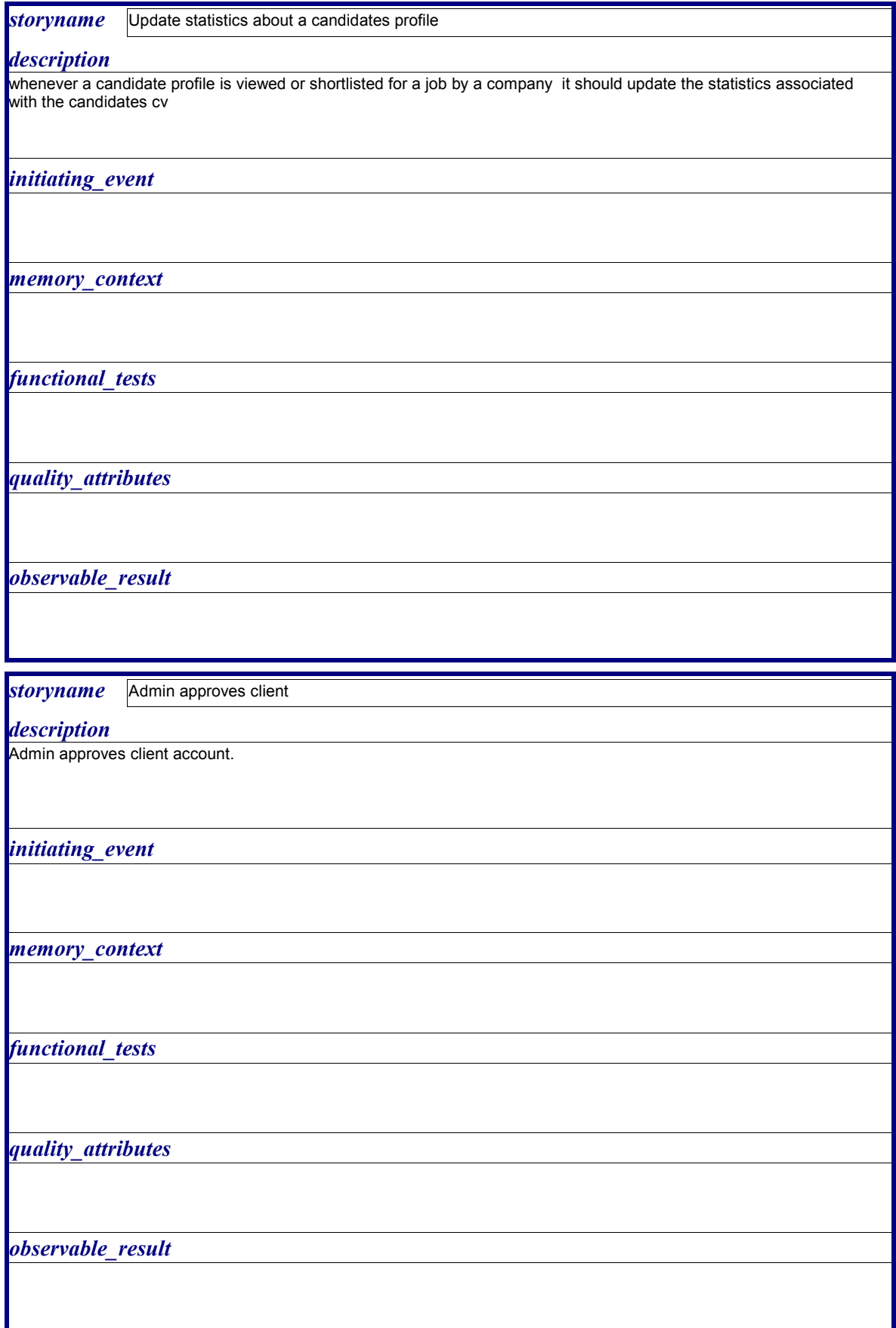